, tushu007.com

<< 3DS MAX 9

 $<<$  3DS MAX 9 $>>$ 

- 13 ISBN 9787302167679
- 10 ISBN 7302167672

出版时间:2008-1

页数:320

PDF

更多资源请访问:http://www.tushu007.com

, tushu007.com

 $<<$  3DS MAX 9  $>>$ 

## 3ds Max 9

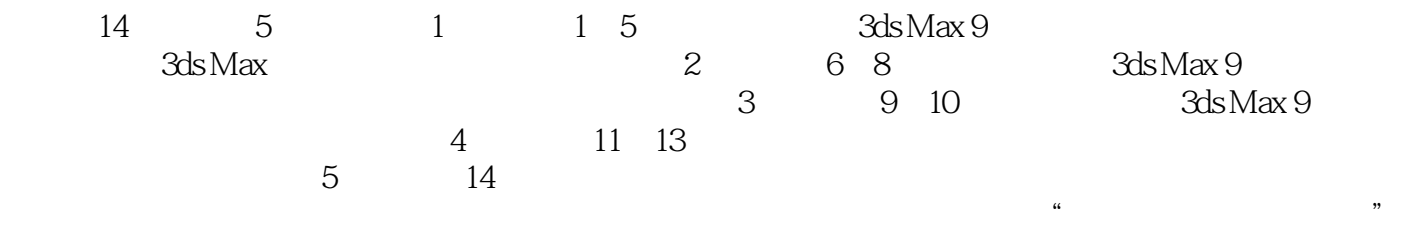

课程的教材,也可作为各类培训班"3ds Max 9 三维动画设计"课程的培训用书,同时本书也是广大三

, tushu007.com

## $<<$  3DS MAX 9  $>>$

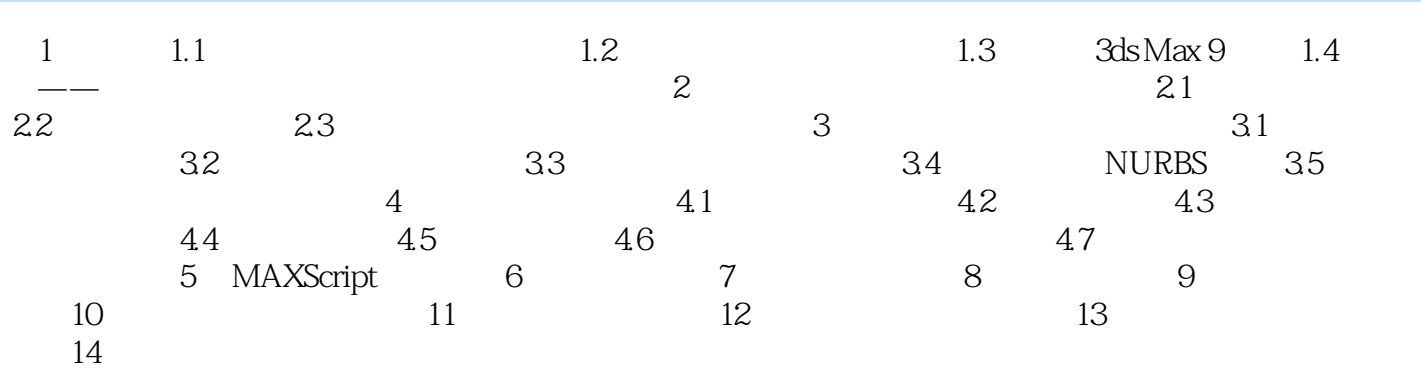

本站所提供下载的PDF图书仅提供预览和简介,请支持正版图书。

更多资源请访问:http://www.tushu007.com